From Scatter Plot

Connected

Scatter Plot

Network

From Scatter Plot

**Bubble Chart** 

**Bowtie Chart** 

## **Change Over Time**

## Show the changing trend of measures over time.

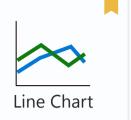

Ribbon Chart

Treemap Bar

Chart

Line and Column Chart

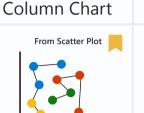

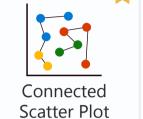

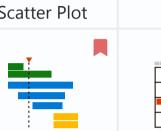

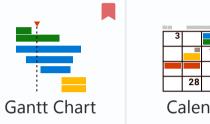

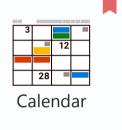

Stacked

Area Chart

**Bump Chart** 

From Line Chart

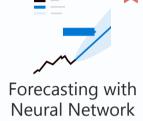

Area Chart

**KPI** Column

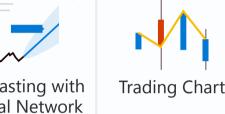

### Volume/Magnitude

Show measures compared by its magnitude/size.

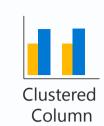

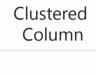

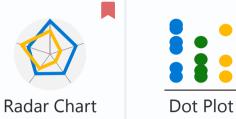

Highlight unique values.

**KPIs and Unique Identifiers** 

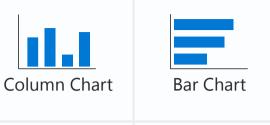

**Bowtie Chart** 

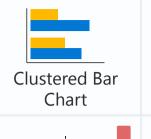

Hh

Rotating Chart

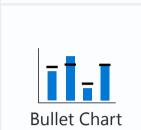

**Proportional** 

Stacked Bar

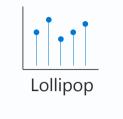

Gauge

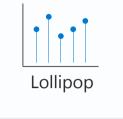

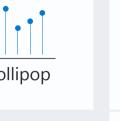

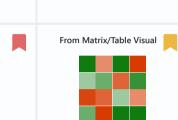

Relationship/Correlation

Show relations between measures.

Scatter Plot

Journey chart

Slope Chart

Rank Order

Bar Chart

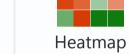

Line and

Column

**Quadrant Chart** 

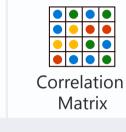

Decomposition

Venn Diagram

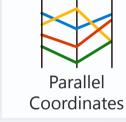

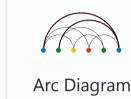

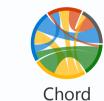

**Dot Plot** 

Radar Chart

Distribution

Show how variables are distributed on a grid.

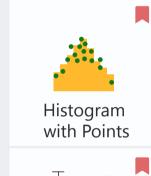

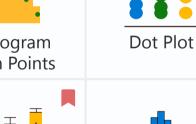

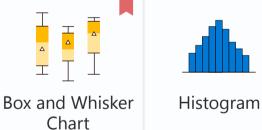

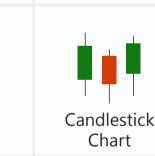

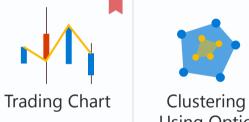

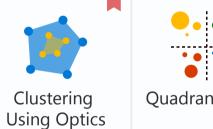

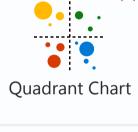

From Table Visual

**∼** 

^~~~

Sparkline

**Dumbbell Chart** 

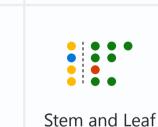

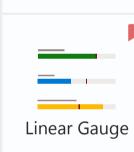

Card

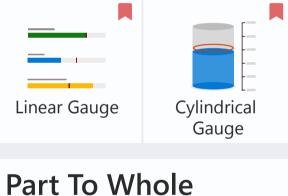

Show parts that compose measures.

Multirow Card

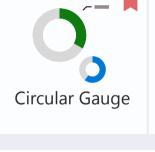

Gauge

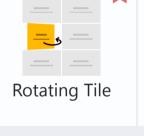

From Stacked Bar Chart

100% Stacked

Bar Chart

**KPI Ticker** 

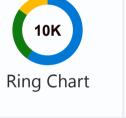

**KPI** Column

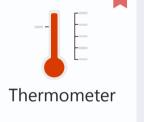

10K

Ring chart

**KPI** Grid

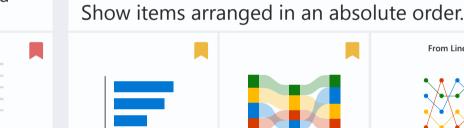

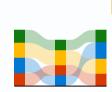

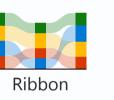

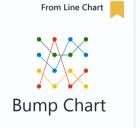

Deviation

Diverging Bar

Chart

From Bar Chart

Show deviation from a fixed point.

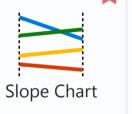

From Stacked Bar Chart

Diverging Stacked

Bar Chart

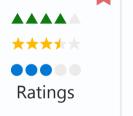

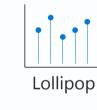

Chart/Tornado

## Geospatial

Show measures over spatial maps.

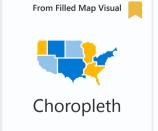

Proportional Symbol

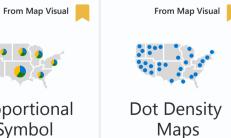

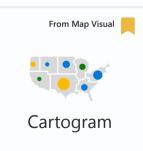

Violin Plot

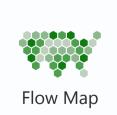

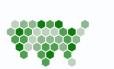

### **Flow** Show volume change or movement between states or phases.

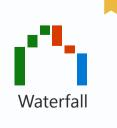

Pie Chart

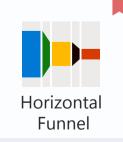

**Donut Chart** 

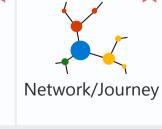

Treemap

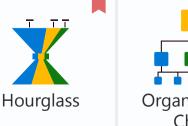

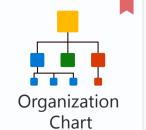

Sunburst

Chart

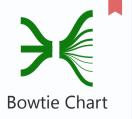

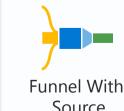

Brick chart

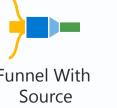

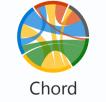

Marimekko

Chart

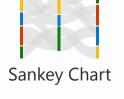

# Forecasting

Show projected forecast.

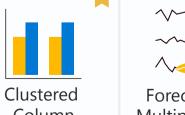

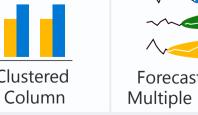

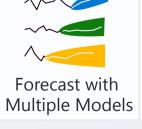

Box and Whisker

Chart

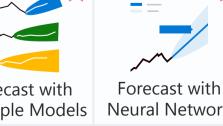

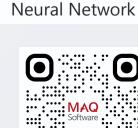

Choosing the suitable visual for your data is essential to tell the **Text Wrapper** data story in an insightful way.

Each visual holds potential to show data in a new light with its customizability.

Explore as many types of visuals as you want to find the best match between your data and your visual.

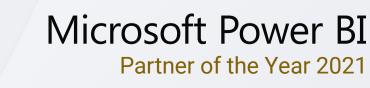

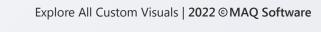

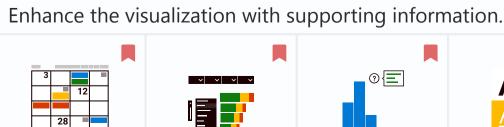

**Enhanced Utilities** 

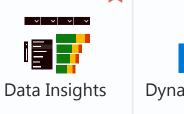

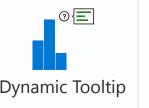

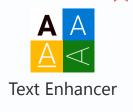

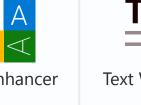

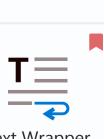